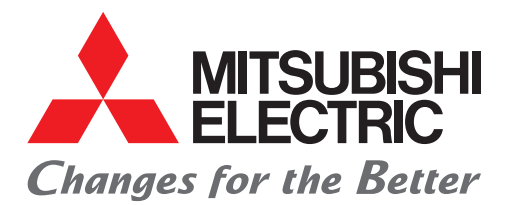

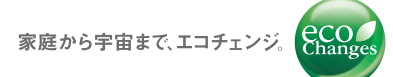

三菱電機 汎用 インバータ 新製品ニュース No.19-3

# **インバータ用モバイルアプリ FR Configurator Mobile 公開のお知らせ**

**FR-A800-E、FR-F800-E対応のインバータ用モバイルアプリを公開します。**

**特 長 スマートフォンやタブレットを使用してインバータを操作、運転できます。**

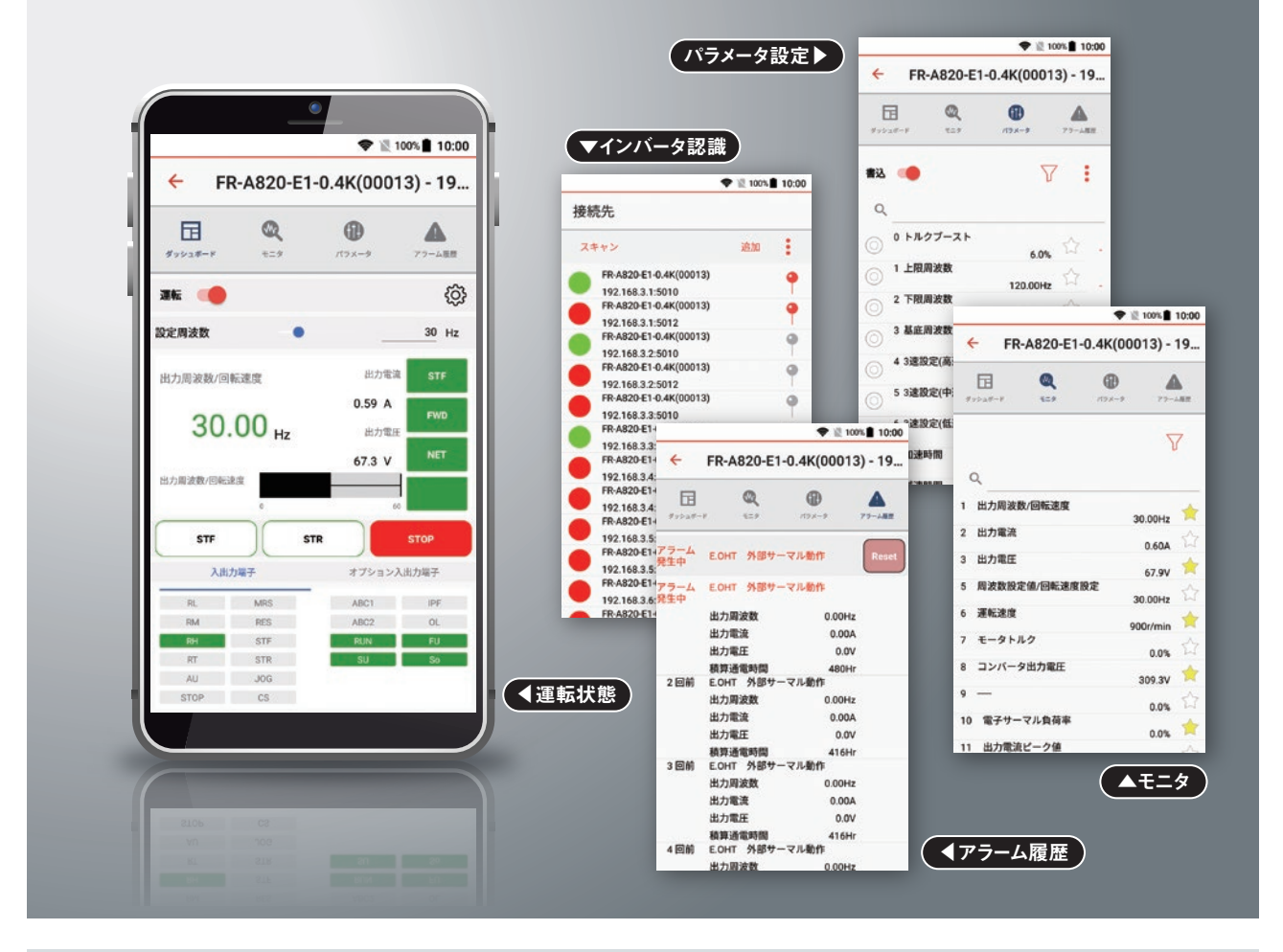

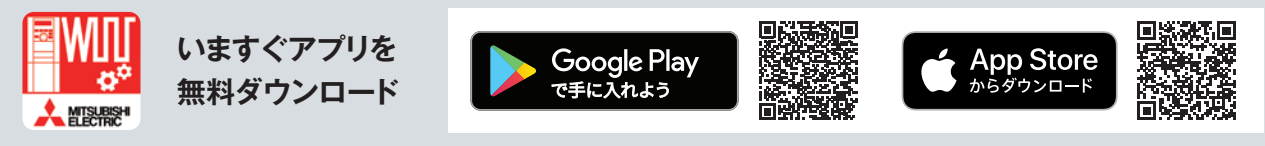

**公開時期 2019年11月** 

三菱電機 汎用 インバータ

### **対応インバータ**

FR-A800-E、FR-F800-E

#### **システム構成**

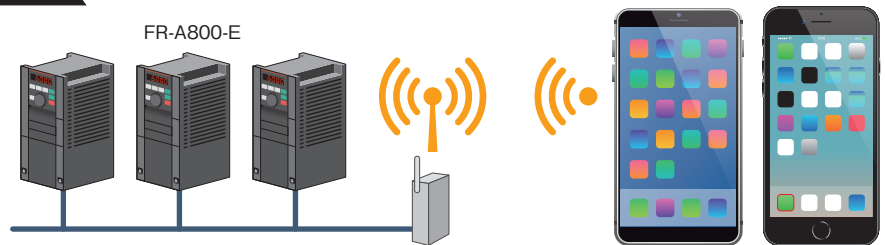

Wi-Fiルータ

Android iOS

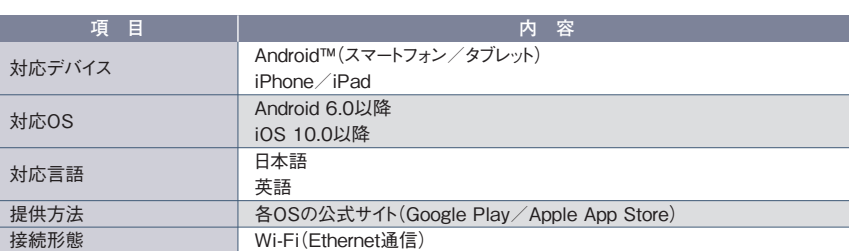

デバイスに対応した無線LANをお使いください。 耐環境性や高信頼性(冗長性)などを備えた産業に適した無線LANをお使いください。

無線LANを使用したEthernet通信では、周辺環境や設置場所によっては有線に比べて安定しないことがあります。 必ず動作を確認の上で使用してください。

## **設定手順**

**1**

**2**

**3**

# **上記「システム構成」を参照して機器を接続してください。**

# **インバータのパラメータを設定してください。**

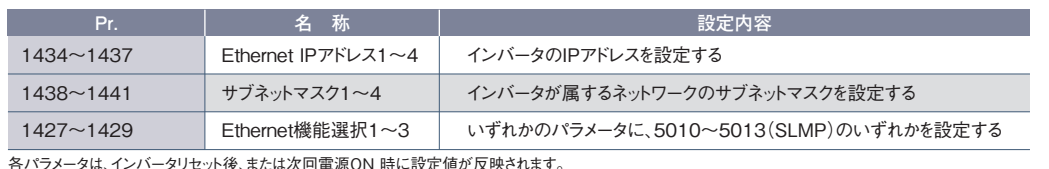

 $\,$ ま次回電源ON 時に設定値が反映さ

**Wi-Fiに接続してアプリを起動してください。**

Ethernetは、富士ゼロックス株式会社の日本における登録商標です。

IOS(iOS)は、Cisco Systems, Inc.およびその関連会社の米国およびその他の国における登録商標または商標であり、Apple Inc.がライセンスに基づき使用しています。

Apple、iPad、およびiPhoneは、米国および他の国々で登録されたApple Inc.の商標です。

iPhoneはアイホン株式会社の登録商標であり、Apple Inc.がライセンスに基づき使用しています。 Appleのロゴは、米国もしくはその他の国や地域におけるApple Inc.の商標です。

App Storeは、Apple Inc.のサービスマークです。

Androidは、Google LLCの登録商標または商標です。

Google PlayおよびGoogle Playロゴは、Google LLCの商標です。 その他の社名および商品名は各社の商標または登録商標です。

# 三菱電機株式会社 〒100-8310 東京都千代田区丸の内2-7-3(東京ビル)

#### お問い合わせは下記へどうぞ

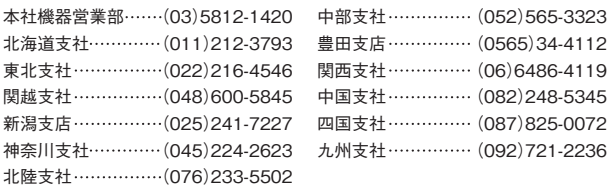

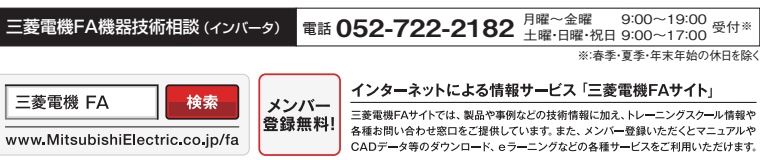

**●商標、登録商標について** |本文中における会社名、商品名は、各社の商標または登録商標です。

**●安全に関するご注意** |本資料に記載された製品を正しくお使いいただくため、ご使用の前に必ず「マニュアル」をお読みください。